# Projet - 1<sup>ere</sup> partie

<http://perso.ens-lyon.fr/annececile.orgerie/projetM1-2010.html>

# **Commentaires généraux**

Un rapport par personne est attendu. Les rapports peuvent être au choix, envoyés par mail à l'adresse suivante : <annececile.orgerie@ens-lyon.fr> ou déposés en version imprimée dans mon casier. Pas de rapport manuscrit. Pour les rapports envoyés par mail, utilisez un format lisible par tous (ps ou pdf).

Vous porterez un soin particulier à la rédaction (en français ou en anglais).

Les rapports sont à rendre pour le **2 novembre 2010** (avant minuit). **Tout retard sera sanctionné : un point en moins par jour de retard**. Ne commencez pas la veille !

# **But du projet**

L'idée est de vous familiariser avec l'outil de simulation de réseaux NS2. Ce logiciel est installé dans les salles machines linux (SLS 001, 125 et 171). Vous trouverez plus d'informations sur son fonctionnement ici : [http://perso.ens-lyon.fr/annececile.orgerie/](http://perso.ens-lyon.fr/annececile.orgerie/projetM1-2010.html) [projetM1-2010.html](http://perso.ens-lyon.fr/annececile.orgerie/projetM1-2010.html).

# **1 Premier exemple avec un trafic UDP**

Nous considérons ici une topologie minimaliste comprenant deux nœuds reliés par un lien direct (Figure [1\)](#page-0-0). Un trafic UDP circule du premier nœud vers le second. Nous considérons également que :

- Le lien est duplex de capacité 1 Mbps avec un temps de propagation de 10 ms et une file d'attente de type "DropTail" (FIFO).
- Le trafic UDP est de type CBR ("Constant Bit Rate") avec des paquets de 500 octets chacun et un intervalle entre chaque transmission de paquets de 5 ms.
- Le flot UDP démarre à t=1s et s'arrête à t=4.5s.

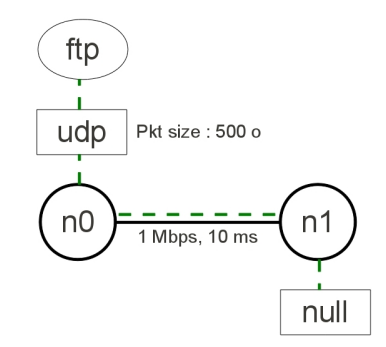

<span id="page-0-0"></span>FIGURE 1 – Expérience simulée dans l'exercice 1

✘ **Question 1.1.** *Exécuter le script NS2 vous permettant de réaliser cette expérience* [1](#page-0-1) *.*

✘ **Question 1.2.** *Visualiser cette expérience avec l'outil NAM.*

<span id="page-0-1"></span><sup>1.</sup> Il est là : <http://perso.ens-lyon.fr/annececile.orgerie/TDs-algores/exo1.tcl>

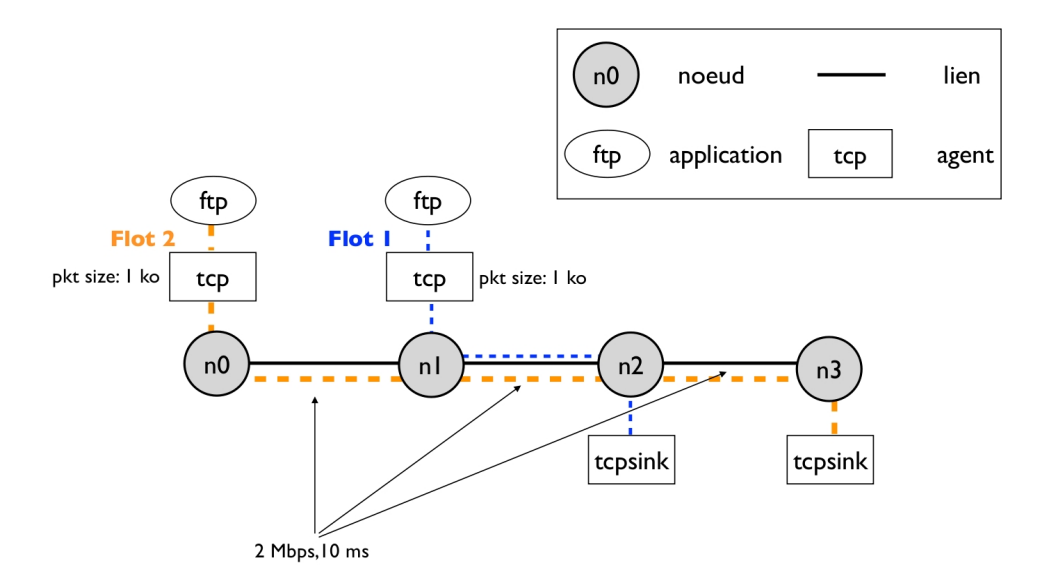

<span id="page-1-0"></span>FIGURE 2 – Expérience à simuler pour l'exercice 2

✘ **Question 1.3.** *Expliquer pourquoi on a mis une file d'attente sur le lien. Que représente-elle ? À quoi sert-elle ?*

### **2 Concurrence de flots TCP**

L'expérience à simuler dans cet exercice est représenté par la Figure [2.](#page-1-0) Le nœud n0 génère du trafic FTP vers le nœud n3 (flot 2), tandis que le nœud n1 génère du trafic FTP vers le nœud n2 (flot 1). Les caractéristiques de ces trafics sont explicitées sur la figure (*pkt size* = taille des paquets, *rate* = débit d'émission). On utilisera des files "DropTail" pour les liens qui auront une capacité de 2 Mbps et un temps de propagation de 10 ms.

✘ **Question 2.1.** *Calculer le débit moyen de chacun des flots.*

✘ **Question 2.2.** *Quel flot a le plus grand débit moyen ? D'où cela provient-il ? Quelle solution pourriezvous imaginer pour équilibrer les débits des deux flots ?*

### **3 Mix TCP et UDP**

Nous considérons dans cet exercice la topologie présentée sur la Figure [3.](#page-2-0) Le nœud n0 génère du trafic FTP vers le nœud n3. Tandis que le nœud n1 génère du trafic UDP de type CBR vers le nœud n3. Les caractéristiques de ces trafics sont explicitées sur la figure (*pkt size* = taille des paquets, *rate* = débit d'émission). On utilisera une file "DropTail" sur le lien reliant n2 à n3 de longueur égale à 10<sup>[2](#page-1-1)</sup>.

Le scénario à simuler est le suivant :

- le nœud n1 émet du trafic entre  $t = 1$  s. et  $t = 5$  s.;
- le nœud n0 émet du trafic entre  $t = 2$  s. et  $t = 4$  s.;
- la simulation s'arrête à  $t = 6$  s.

✘ **Question 3.1.** *Écrire le script pour simuler cette expérience* [3](#page-1-2) *. Le code sera fourni en annexe du rapport.*

✘ **Question 3.2.** *Vérifiez votre simulation avec NAM. Qu'observez-vous ?*

<span id="page-1-1"></span><sup>2.</sup> Par défaut, la taille des files sur les liens est limitée à 50.

<span id="page-1-2"></span><sup>3.</sup> Vous trouverez de l'aide ici : <http://perso.ens-lyon.fr/annececile.orgerie/projetM1-2010.html>.

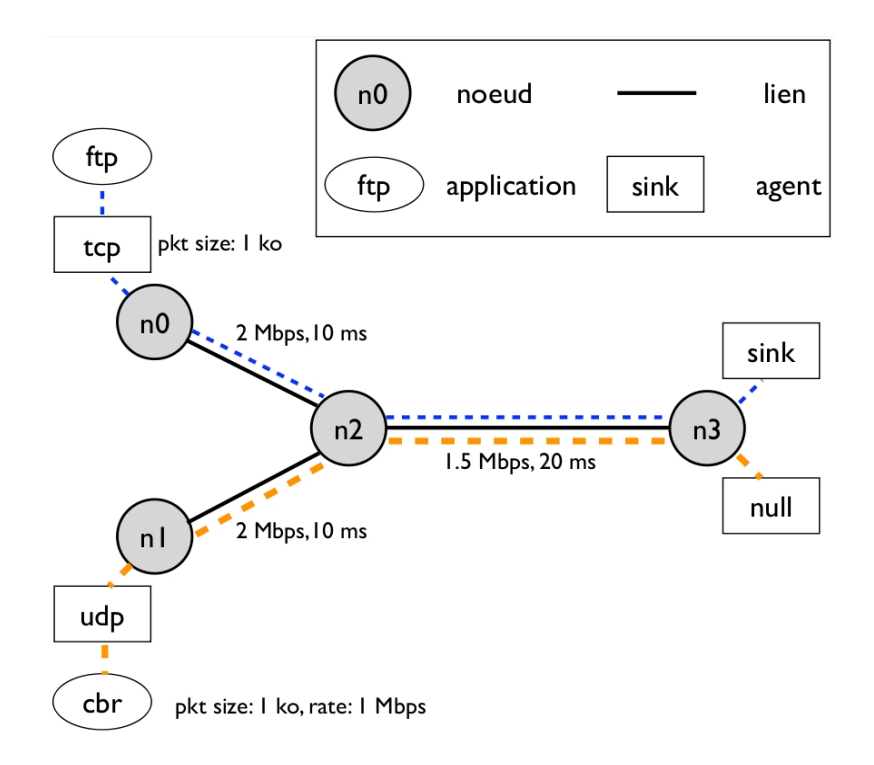

<span id="page-2-0"></span>FIGURE 3 – Expérience à simuler pour l'exercice 3

#### ✘ **Question 3.3.** *Explorer et interpréter le contenu du fichier de sortie (.tr).*

Vous pouvez visualiser l'état de la file du lien entre n2 et n3 sur NAM en utilisant la commande :

\$ns duplex-link-op \$n2 \$n3 queuePos 0.5

✘ **Question 3.4.** *Que se passe-t-il sur le lien reliant n2 à n3 à partir de t = 2 s. ?*

✘ **Question 3.5.** *Comment pouvez-vous calculer le taux de paquets UDP perdus à partir du fichier de traces que vous obtenez en sortie (fichier .tr) ?*

✘ **Question 3.6.** *Implémenter un script (Perl, Awk, Bash, ...) pour calculer effectivement le taux de paquets UDP perdus. Quel est le résultat ? Cela vous semble-t-il cohérent ?*

✘ **Question 3.7.** *Faire un script qui calcule le délai moyen de bout en bout des paquets UDP à partir du fichier de traces. Quel est le résultat ? Cela vous semble-t-il cohérent ?*

✘ **Question 3.8.** *Recommencer l'éxpérience avec une file de type "SFQ" (stochastic fair queueing). Calculer le taux de paquets UDP perdus et le délai moyen de bout en bout des paquets UDP. Qu'observez-vous ?*

### **4 TCP et erreurs**

Nous allons ici considérer une topologie minimaliste comprenant deux nœuds n1 et n2 reliés par un lien direct de capacité 1 Mbps avec un temps de propagation de 30 ms et une file de type "DropTail". Le nœud n1 envoie du trafic FTP (utilisant TCP) au nœud n2 avec une taille de paquets de 500 octets. Le flot démarre à t = 1 s et s'arrête à t = 5 s.

✘ **Question 4.1.** *D'après NAM, après combien de temps le flot TCP atteint-il son régime stationnaire ? À cet instant-là, la fenêtre de congestion est-elle contraignante ?*

Provisoirement, on passe la capacité du lien à 10 Mbps.

✘ **Question 4.2.** *Répéter l'expérience et en déduire la taille max par défaut que NS2 donne à une fenêtre de congestion de TCP.*

On remet la capacité du lien à 1 Mbps.

✘ **Question 4.3.** *Calculer le débit moyen utile du flot et le comparer à la capacité du lien. Est-ce cohérent ?*

✘ **Question 4.4.** *Quelle est la valeur moyenne des RTT mesurés du flot TCP ?*

À présent, le lien entre n1 et n2 n'est plus entièrement fiable : le lien peut introduire des erreurs binaires sur les paquets qui le traversent. La présence de ces erreurs est modélisée en instantiant un objet de type ErrorModel. On suppose que les paquets erronés sont uniformément répartis et qu'un paquet sur 100 est erroné.

Voici un exemple d'utilisation de l'objet ErrorModel :

```
set Err [new ErrorModel]
$Err unit pkt
$Err set rate_ 0.01
$Err ranvar [new RandomVariable/Uniform]
$Err drop-target [new Agent/Null]
$ns link-lossmodel $Err $n0 $n1
```
✘ **Question 4.5.** *Dans ce contexte, re-calculer la valeur du RTT moyen et le débit moyen utile (on retirera donc de ce calcul les éventuelles retransmissions de paquets). Attention, les acquittements TCP sont cumulatifs : seuls les paquets dont les acquittements sont explicitement reçus sont pris en compte dans le calcul du RTT.*

✘ **Question 4.6.** *Comment cette valeur a-t-elle évolué ? Cela vous paraît-il cohérent ?*

# **Conseils pour la rédaction du rapport**

Relisez votre rapport avant de l'envoyer ! Il doit comporter (au moins) les parties suivantes :

- **Introduction :** quelques mots pour présenter le rôle des simulateurs de réseaux (avantages / inconvénients) et décrire les spécificités de NS2.
- **Une réponse construite pour chaque question :** expliquer vos observations, pourquoi ça se passe comme ça, quel est le mécanisme observé, à quoi il sert... Soyez pédagogiques !
- **Synthèse :** une conclusion sur vos observations, expérimentations et résultats, sur la maniabilité de NS2, etc.